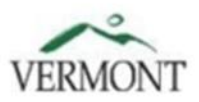

Agency of Human Services Adult Protective Services, 103 S. Main Street, Ladd Hall, Waterbury, VT 05671-2306 AND Child Abuse Registry Unit, 103 S. Main Street, Waterbury, VT 05671-2401

## **CONSENT FOR RELEASE OF REGISTRY INFORMATION**

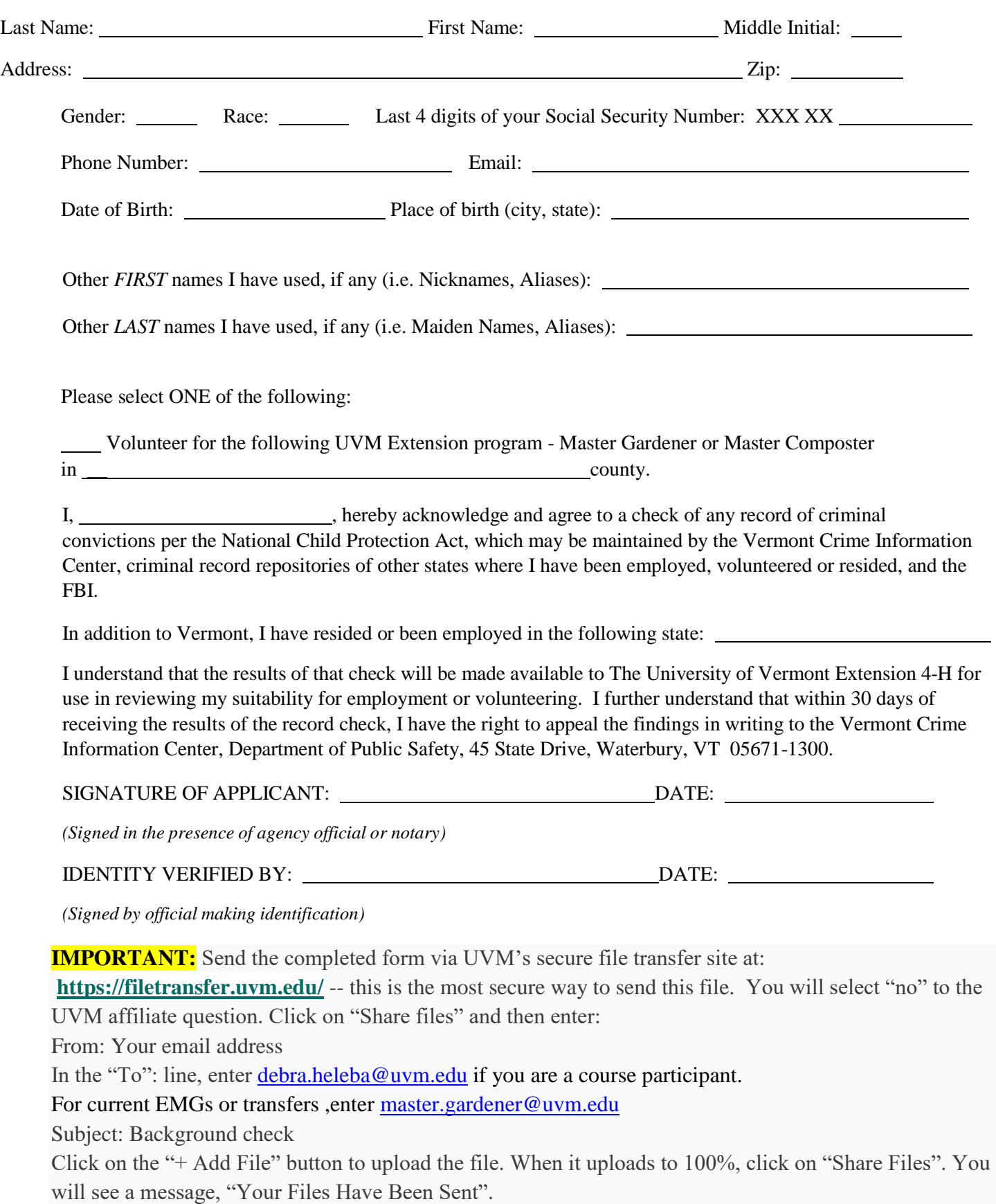